## SAP ABAP table MDRELA {Generated Table for View}

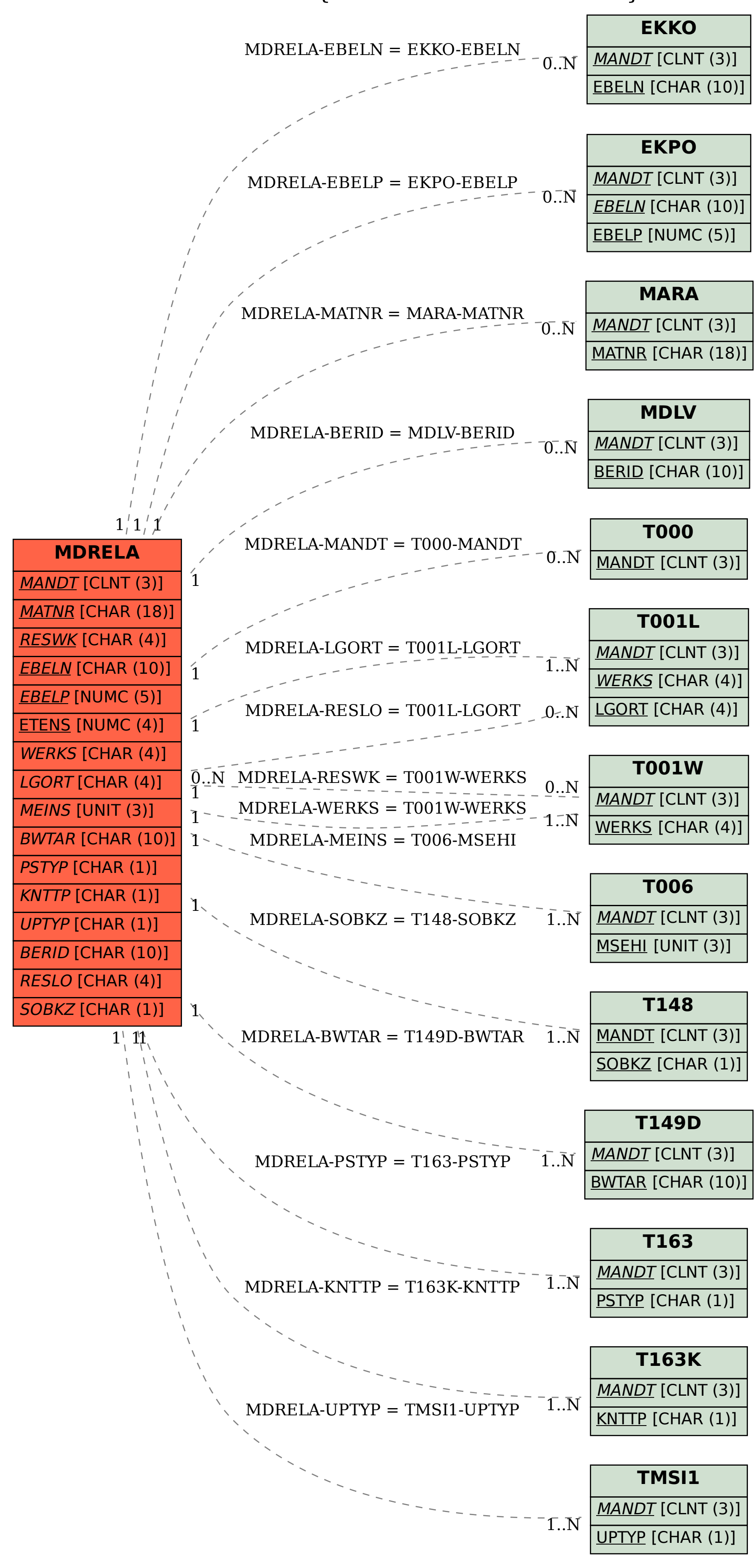